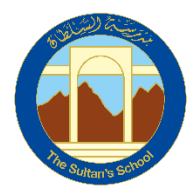

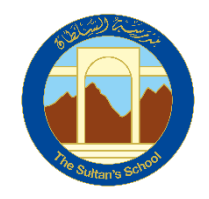

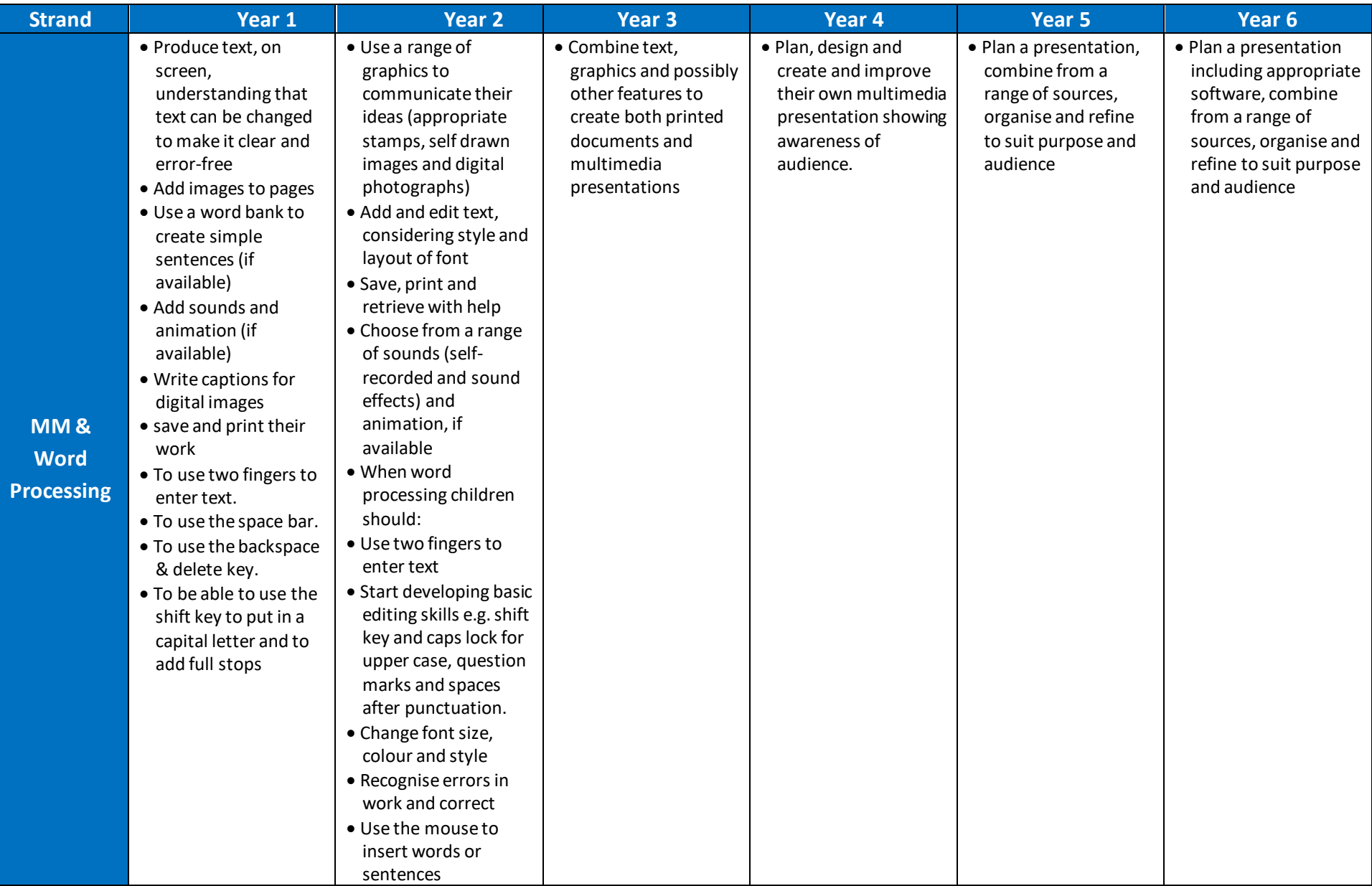

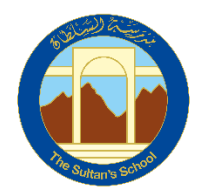

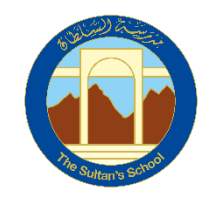

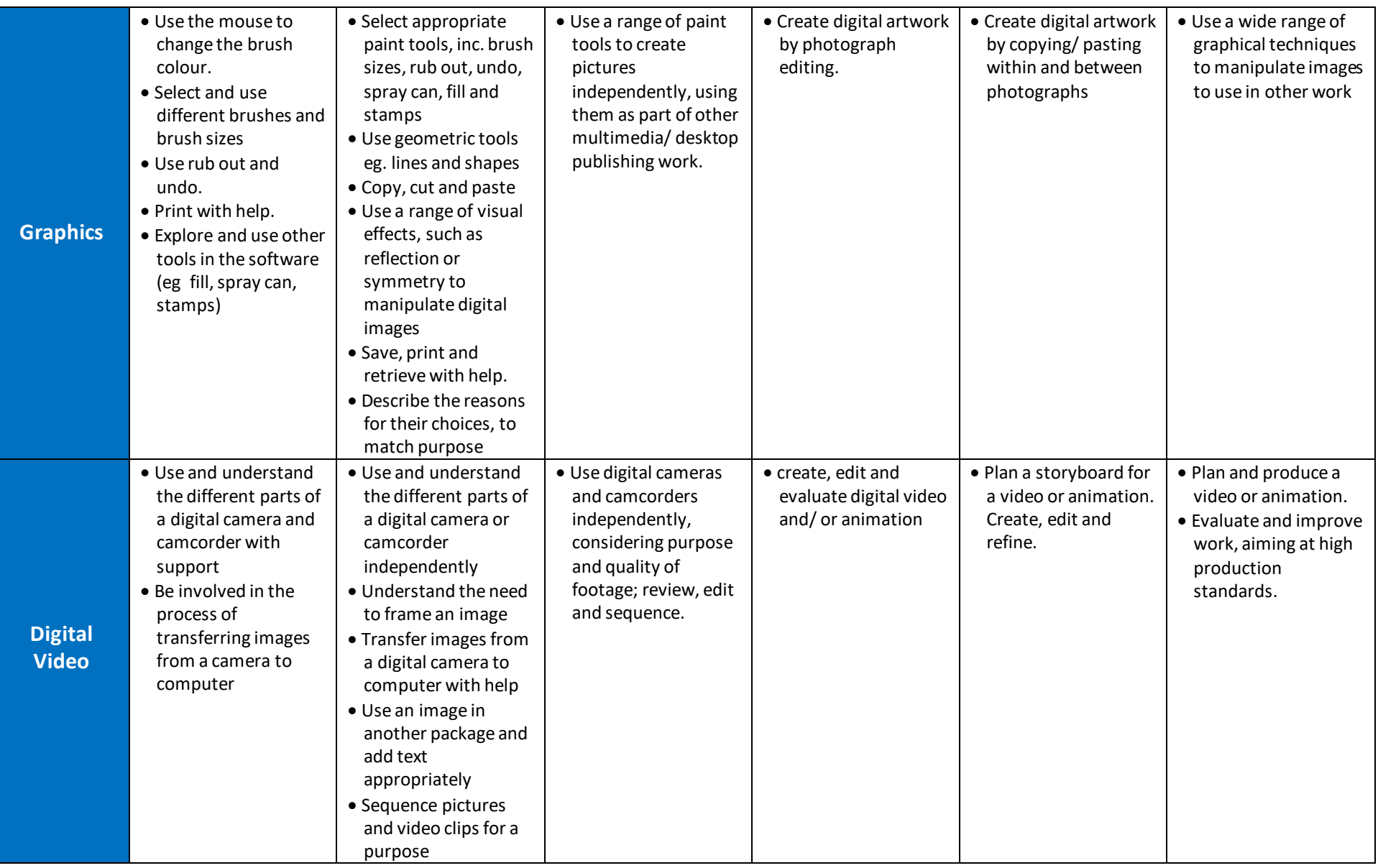

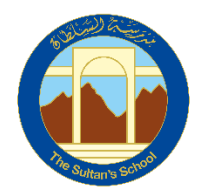

Т

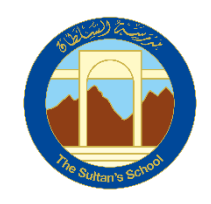

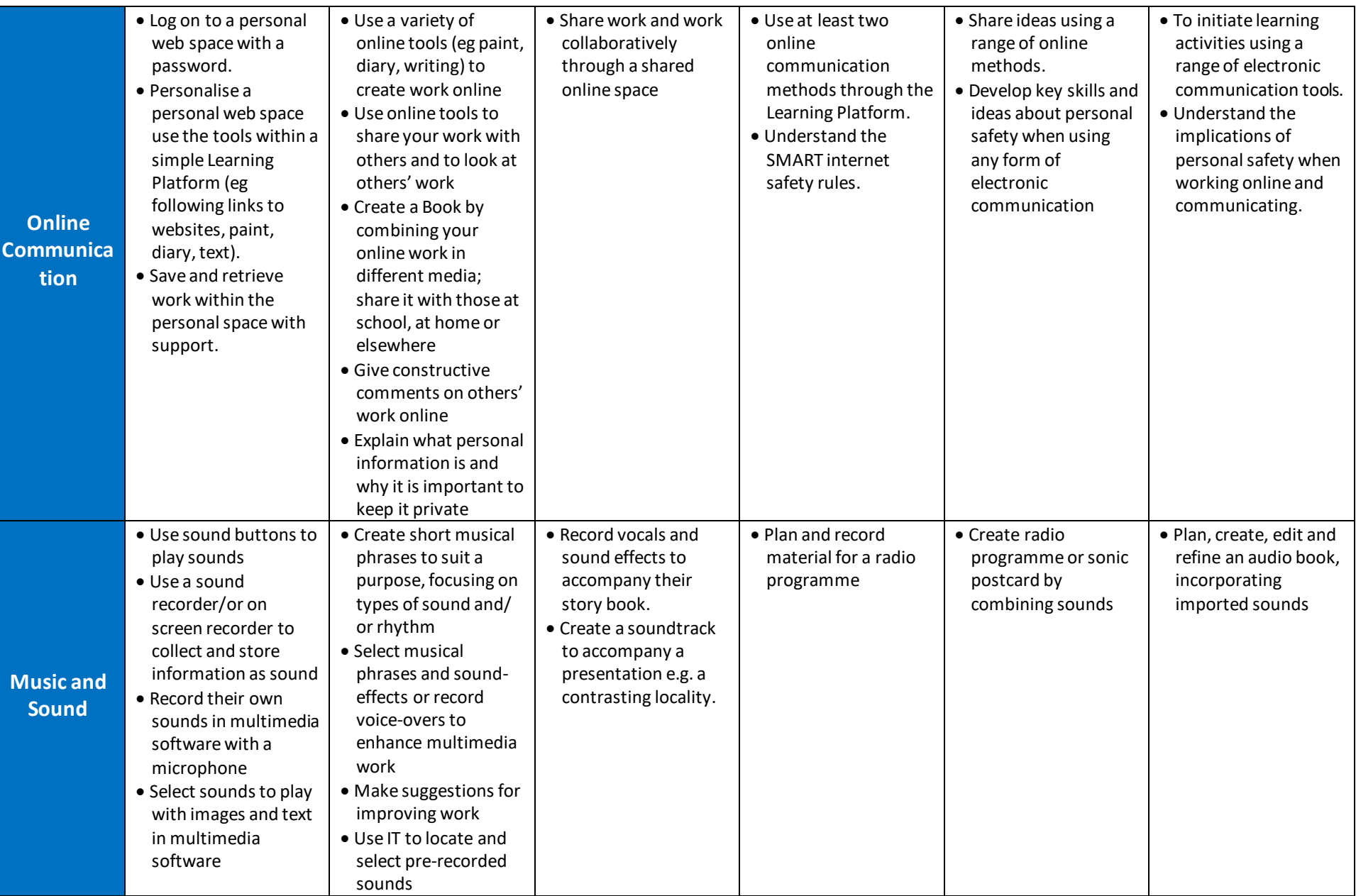

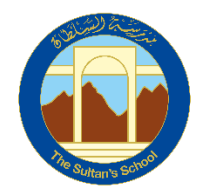

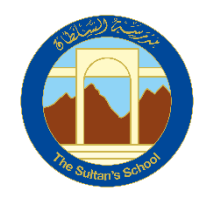

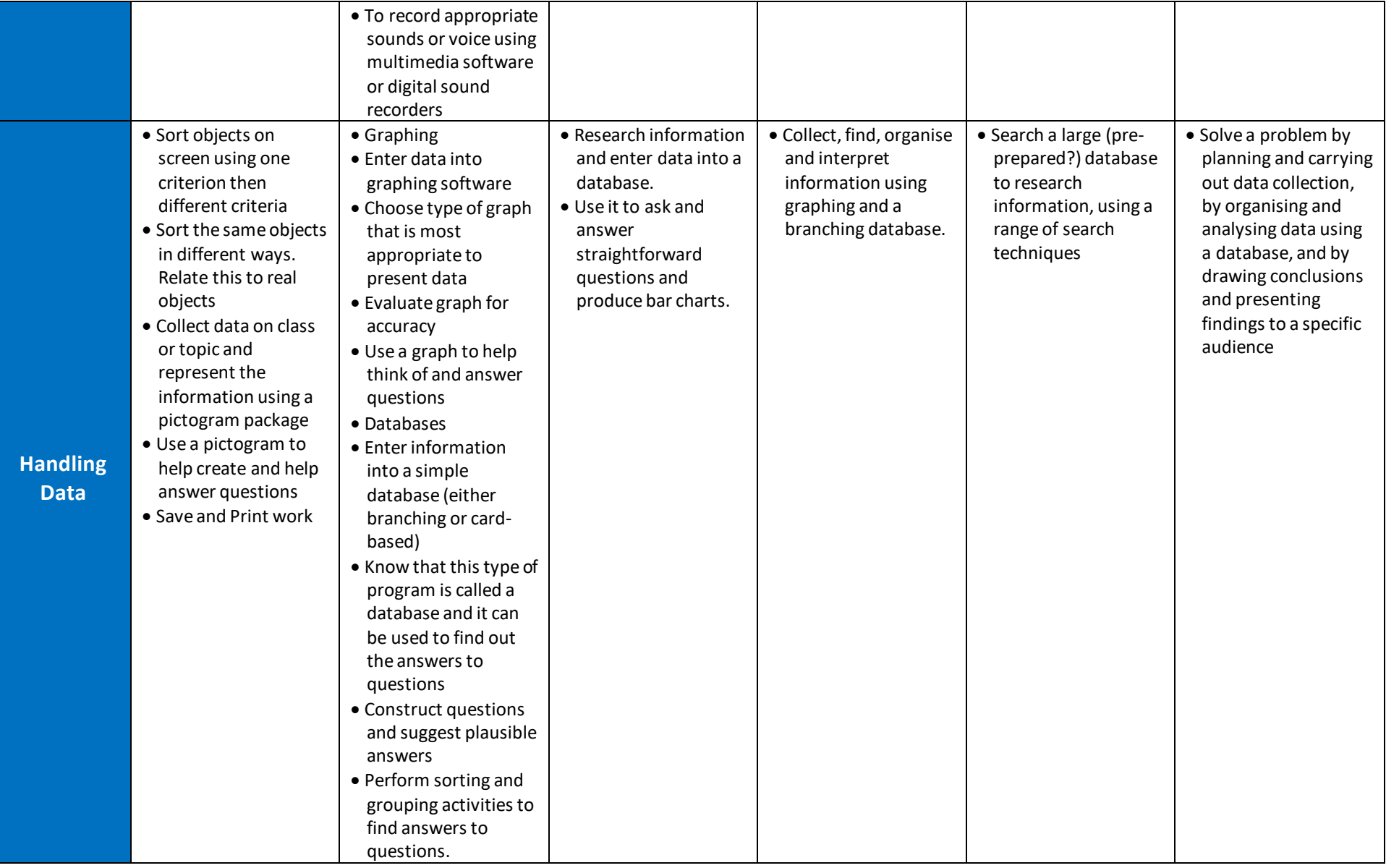

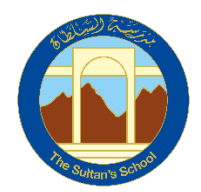

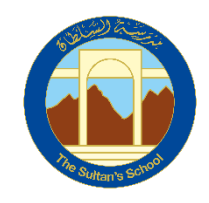

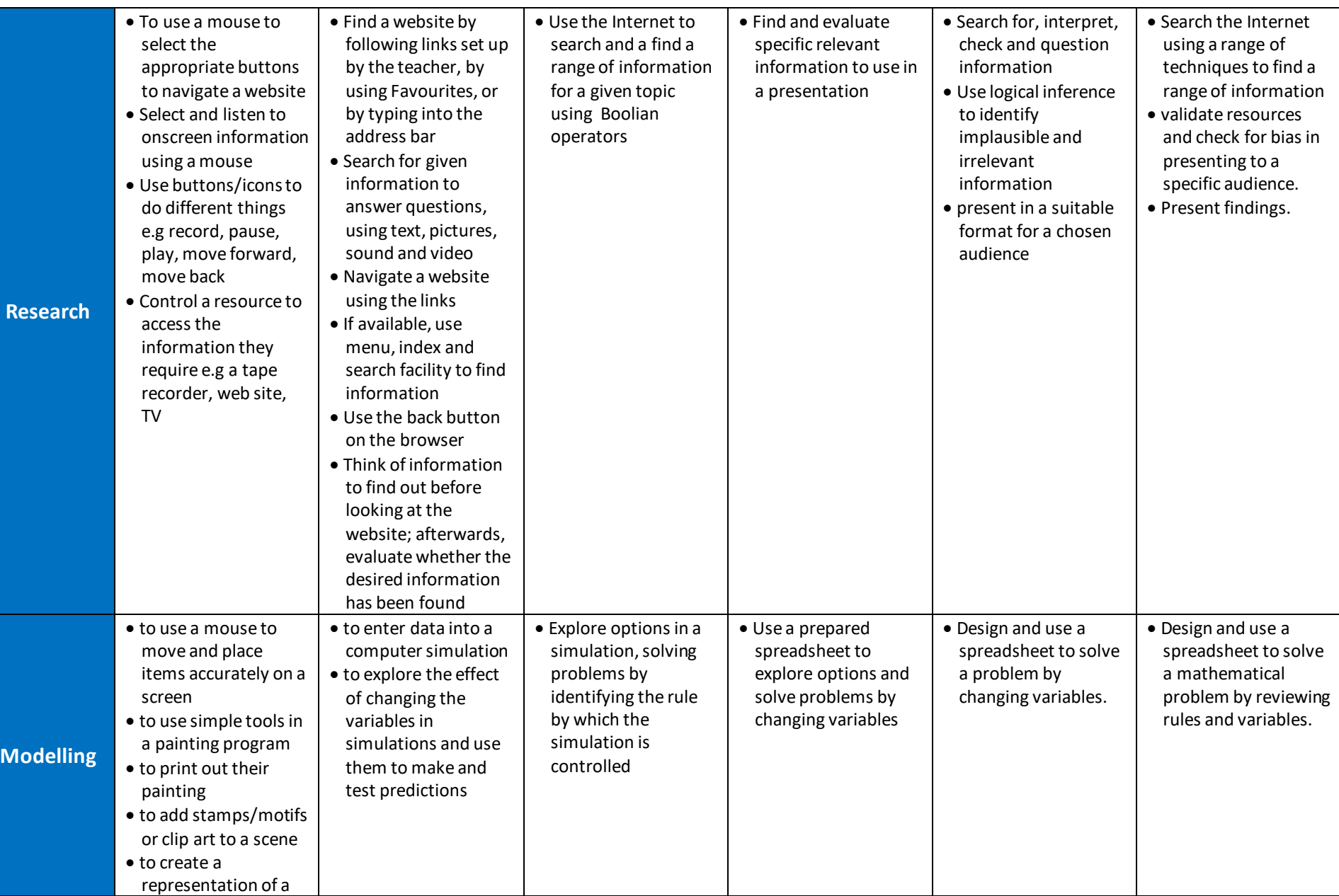

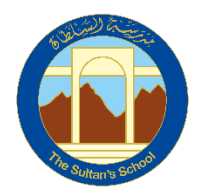

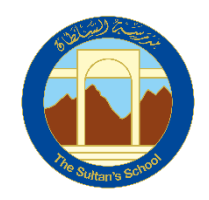

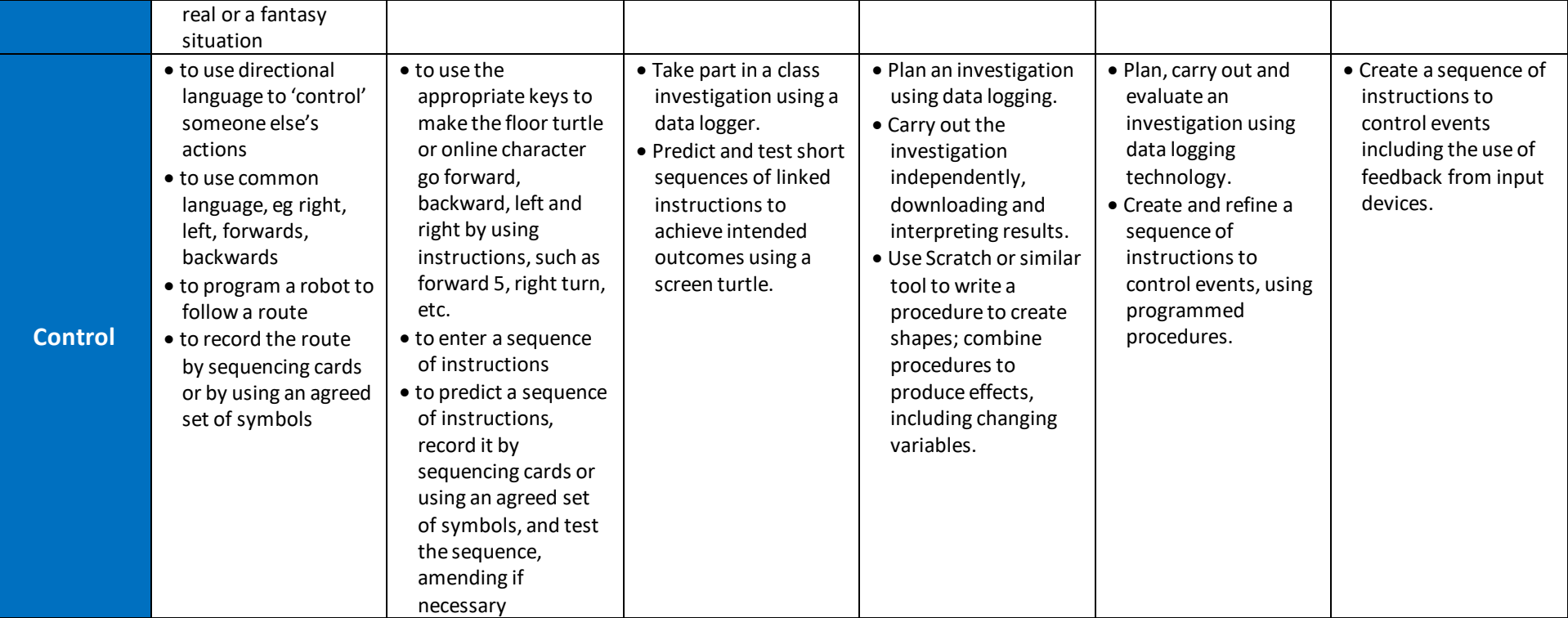

# Subject to Revision